# **max-card-matching-online**

## **Trees**

```
class tree:
     # tree represents a rooted tree
    def __ init (self, branches):
         # construct a rooted tree by its branches
        m1=0 self.m0=1
         self.order=1
         for branch in branches:
             m1=m1*branch.m+self.m0*branch.m0
             self.m0*=branch.m
             self.order+=branch.order
         branch_types=union(map(lambda x:x.tree_type,branches))
         if branch_types in ([], ["B"]):
            self.tree_type="A"
             self.m=self.m0+m1
        elif branch types==["A"]:
            self.tree type="B"
             self.m=m1
         else:
             raise NotImplementedError("branches have types %s" % 
branch_types)
     def __repr__(self):
         return("Tree of order %s with (m,m0)=(%s,%s)" % 
(self.order, self.m, self.m0))
     def rho(self):
         return(self.m0/self.m)
def abtree(branches):
     # shorthand notation
     return(tree([tree(branches)]))
L = tree([1])F=abtree([L,L])
# L and F as in the paper
def C(length, T):
```

```
 assert length in ZZ
 assert length>= 0
 if length>0:
     return(abtree([L,F,C(length-1,T)]))
 return(T)
```
## **Replacement Rules**

#### **Important Rooted Trees (Figure 8)**

```
A_3=abtree([L])
A 6=abtree([L,L,L,L])A 7=abtree([L,F])A_10=abtree([L,A_7])
A14=abtree([F,F,F])
A_24=abtree([F,F,A_14])
```

```
assert (Lorder,L.rho()) = (1,1)assert (A 3.order,A 3.rho())==(3,1/2)assert (F.order, F.rho())==(4,2/3)assert (A\ 6.order,A\ 6.rho())==(6,4/5)assert (A 7.order,A 7.rho())==(7,5/8)assert (A_10.order,A_10.rho())==(10,13/21)assert (A_14.order,A_14.rho())==(14,2/3)assert (A_24.order, A_24.rho())==(24,2/3)
```
### **Replacements for some alpha (Table 3)**

```
def check replacement alpha(T1,T2, alphamin, alphamax, leftopen):
     # assert that T1.m+T1.m0*alpha<T2.m+T2.m0*alpha for 
alphamin<alpha<alphamax (if leftopen==True) 
     # or alphamin<=alpha<alphamax (if leftopen==False)
     assert T1.order==T2.order
    assert T1.tree type==T2.tree type
     if (alphamin,alphamax,leftopen)==(0,+Infinity,False):
         assert T1.m<T2.m and T1.m0<=T2.m0
     elif (alphamin,leftopen)==(0,False):
         assert T2.m0<T1.m0 and 
T1.m+alphamax*T1.m0==T2.m+alphamax*T2.m0
     elif (alphamax,leftopen)==(+Infinity,True):
         assert T2.m0>T1.m0 and 
T1.m+alphamin*T1.m0==T2.m+alphamin*T2.m0
     else:
```

```
 raise NotImplementedError("alphamin=%s, alphamax=%s, 
leftopen=%s" % 
             (alphamin, alphamax,leftopen))
```

```
check replacement alpha(tree([A 3]),
        tree([L, L, L]),
        0,2,False)
check replacement alpha(tree([L, A_3]),
        tree([L, L, L, L]),
        0,1,False)
check replacement_alpha(tree([A_3, A_3]),
        tree([L, abtree([L, L, L])]),
        0,+Infinity,False)
check replacement_alpha(tree([A_3, A_3, A_3]),
        tree([L, F, F]),
        0,+Infinity,False)
check_replacement_alpha(abtree([F, F, A_24]),
        abtree([L, C(1,L), abtree([L, C(1,L), abtree([L, L,C(1,L)])])]),
        50/2473,+Infinity,True)
check replacement alpha(abtree([F, A 14, A 14]),
        abtree([L, C(1,L), abtree([L, C(1,L), abtree([L, L,C(1,L)[)]])],
        50/2473,+Infinity,True)
check replacement alpha(abtree([F, A 14, A 24]),
        C(1,abtree([L, C(1,L), abtree([L, C(1,L), C(2,L)])),
        0,+Infinity,False)
check replacement alpha(abtree([F, A_24, A_24]),
        C(2,abtree([L, C(2,L), C(3,L)])),
        0,+Infinity,False)
check replacement alpha(abtree([A 14, A 14, A 14]),
        C(1,abtree([L, C(1,L), abtree([L, C(1,L), C(2,L)])),
        0,+Infinity,False)
check replacement alpha(abtree([A 14, A 14, A 24]),
        C(2,abtree([L, C(2,L), C(3,L)])),
        0,+Infinity,False)
check replacement alpha(abtree([A 14, A 24, A 24]),
        C(9,L),
        0,+Infinity,False)
check replacement alpha(abtree([A 24, A 24, A 24]),
        C(10, F),
        0,+Infinity,False)
check replacement alpha(tree([L, A 10]),
        tree([L, L, abtree([L, L, abtree([L, L, L])])]),
        0,7/6,False)
check replacement alpha(tree([L, A 14]),
        tree([L, L, abtree([L, L, abtree([L, L, abtree([L, L, 
L])])])]),
        0,18/25,False)
```

```
check replacement alpha(tree([L, A 24]),
        tree([L, \bar{L}, abtree([L, L, abtree([L, C(1,L), C(1,L)])])]),
        0,295/318,False)
check replacement alpha(tree([A_10, A_7, A_7]),
        tree([L, abtree([L, L, abtree([L, C(1,L), C(1,L)])])]),0,+Infinity,False)
check replacement alpha(tree([A 10, A 10, A 7]),
        tree([F, C(1, L), C(2, L)]),0,+Infinity,False)
check replacement alpha(tree([A 10, A 10, A 10]),
        tree([F, C(1,L), C(2,F)]),
        0,+Infinity,False)
check replacement alpha(tree([A, 7, F, F]),
        tree([L, L, abtree([L, L, abtree([L, L, abtree([L, L, 
L[])])])]),
        0,3/4,False)
check replacement alpha(tree([A \ 7, \ A \ 7, \ F]),
        tree([L, \bar{L}, abtree([L, \bar{L}, abtree([L, L, C(1,L)]))])),
        0,50/39,False)
check replacement alpha(tree([A \ 7, \ A \ 7, \ A \ 7]),
        tree([L, abtree([L, L, abtree([L, L, abtree([L, L, 
C(1,L)])])])]),
        0,+Infinity,False)
check replacement alpha(tree([L, L, L, abtree([L, L, L])]),
        tree([L, A_7]),
        1/2,+Infinity,True)
check replacement alpha(tree([L, L, abtree([L, L, abtree([L, L,
abtree([L, L, abtree([L, L, L]])])],
        tree([L, F, A_14]),
        2/17,+Infinity,True)
check replacement alpha(tree([L, F, C(1,A_14)]),
        tree([L, \overline{F}, abtree([F, F, C(1,F)])]),
        1/3,+Infinity,True)
check replacement alpha(tree([L, F, C(1,A_24)]),
        tree([L, F, abtree([F, F, abtree([F, F, C(1,F)])])),
        1/3,+Infinity,True)
```
### **Replacements for alpha=0 (Table 2)**

```
def check replacement(T1,T2):
     assert T1.order==T2.order
     assert T1.m<T2.m, "T1=%s, T2=%s" % (T1,T2)
```

```
check replacement(tree([L, L, L, L, abtree([L, L, L])]),
        tree([F, L, F]))
check replacement(tree([L, L, L, L, A_6]),
        C(1,F)
```

```
check replacement(tree([A \, 7, F, F, L]),
        tree([F, F, F, F]))
check_replacement(abtree([L, L, abtree([L, L, abtree([L, L, 
abtree([L, L, L])])])]),
        tree([F, F, F, F]))
```
## **Setup for chains (cf. Lemma 6.2)**

```
var('k')
A=matrix([[8,3],[5,3]])
NF=QQ.extension(A.charpoly(),'alpha')
alpha=NF.gen()
# alpha here corresponds to lambda in the paper, as lambda is a 
# reserved word in python
alphabar=9/alpha
# alphabar is the conjugate of alpha
assert A.charpoly()(alpha)==0assert A.charpoly()(alphabar)==0
assert alpha.complex_embedding(i=1)>10
assert alphabar.complex_embedding(i=1)<1
MNF=MatrixSpace(NF,2,2)
D,T=MNF(A).eigenmatrix_right()
assert A==T*D*T.inverse()
assert D==Matrix([[alpha,0],[0,alphabar]])
NFP.<alphabar_k,alpha_k>=PolynomialRing(NF,2)
# alpha_k=alpha^k
# alphabar_k=alphabar^k
NFRF=NFP.fraction field()
def val(expression,kk):
     # substitute k=kk in the expression, in particular substitute 
alpha_k and alphabar_k
     return(expression.subs({alpha_k:alpha^kk,alphabar_k: 
(9/alpha)^kk}))
D k=Matrix([[alpha k,0],[0,alphabar k]])
# D k = D^kassert val(D k, 1) == Ddef coefficients k(exponent):
     # determine pair (c0,c1) of integers such that 
exponent=c0+c1*k
```

```
 if exponent in ZZ:
         return((exponent,0))
     c1=exponent.coefficient(k,1)
    c0=exponent.coefficient(k,0)
     assert exponent==c1*k+c0, "%s is not a affine linear function 
of k" % exponent
     assert c1 in ZZ, "Coefficient of k in %s is not an integer" % 
exponent
     assert c0 in ZZ, "Constant term in %s is not an integer" % 
exponent
    return (c0, c1)def alphapower(exponent):
     # compute alpha^exponent where exponent is an affine linear 
function in k
     (c0,c1)=coefficients_k(exponent)
     return( alpha_k^c1*alpha^c0 )
def Apower(exponent):
     # compute A^exponent where exponent is an affine linear 
function in k
     (c0,c1)=coefficients_k(exponent)
    return(T*D k^c1*T.inverse()*A^c0 )
for a in range(-1,1):
    for b in range(-1,1):
         for kk in range(3):
             assert val(Apower(a*k+b),kk)==A^(a*kk+b)
```

```
class chain(tree):
     # chain represents a rooted tree which arises by a chain 
operation
    def __ init (self, length, T):
         # construct C^length T for some rooted tree T
         self.m,self.m0= Apower(length)*vector([T.m,T.m0])
         self.order=T.order+7*length
        assert T.tree type=="A"
        self.tree type="A"
def CL(length):
     # C^length L
     return(chain(length,L))
def CF(length):
     # C^length F
     return(chain(length,F))
```
## **Lemma 6.7**

### **Preparations**

```
def is positive(nfelement):
     # returns nfelement>0 for a nfelement in NF
     if nfelement in QQ:
         return(QQ(nfelement)>0)
     assert nfelement.parent()==NF
     [c0,c1]=nfelement.list()
     compare=-c0/c1
     if c1>0:
         return(not(compare>10 and A.characteristic_polynomial()
(compare)>0))
     else:
         return(compare>10 and A.characteristic_polynomial()
(compare)>0)
def is negative(nfelement):
     # returns nfelement<0 for a nfelement in NF
    return(is positive(-nfelement))
def absNF(nfelement):
     # returns abs(nfelement)
    if is negative(nfelement):
         return(-nfelement)
     else:
         return(nfelement)
def minNF(l):
     # returns min(l) for a list l of elements of NF
    if len(l) == 1:
         return(l[0])
     else: 
        a=1[0]
        b=minNF(1[1:])if is positive(a-b):
             return(b)
         else:
             return(a)
def sign of k polynomial(what):
     # returns (sign,kmin) if sign(what)==sign for k>=kmin; here 
what in NFP
     assert what.parent()==NFP
    assert what.is homogeneous()
     degree=what.degree()
```

```
degree alpha k=what.degree(alpha k)
    leading coefficient=what.monomial coefficient(
        alpha k^degree alpha k*alphabar k^(degree-degree alpha k))
    kk=0 while True:
         extra=add([absNF(
what.monomial coefficient(alpha k^i*alphabar k^i(degree-i)))*
            (alpha^(kk*(i-degree alpha k))*alphabar^(kk*
(degree_alpha_k-i))) 
            for i in range(degree alpha k)])
        if is positive(absNF(leading coefficient)-extra):
              break
        kk+=1if is positive(leading coefficient):
         sign=1
    elif is negative(leading coefficient):
        sian=-1 return(sign,kk)
def sign of fraction(what):
     # returns (sign,kmin) if sign(what)==sign for k>=kmin; 
     # here what in Quotient Field of NFP
    signs=[sign_of k_polynomial(what.numerator()),
        sign_of_k_polynomial(what.denominator())]
    return(signs[0][0]*signs[1][0], max(signs[0][1], signs[1][1]))def k limit(rational function):
   # limit of a rational function in alpha k, alphabar k, alpha
for k to infinity
    num=rational function.numerator()
    den=rational function.denominator()
     assert num.parent()==NFP
     assert den.parent()==NFP
    assert num.is homogeneous()
    assert den.is homogeneous()
     assert num.degree(alpha_k)==den.degree(alpha_k)
     d=num.degree(alpha_k)
return(num.monomial coefficient(alpha k^d)/den.monomial coefficient(alpha
def find minimum(sequence):
     # For a sequence in NFRF, find its minimum over all k>=0. 
     # The sequence has to be monotonic for almost all k and 
convergent.
     if sequence in NF:
         return(sequence)
     assert sequence in NFRF
```

```
 lim=k_limit(sequence)
    sign of difference, k stable sign=sign of fraction(
sequence.subs({alpha k:alpha*alpha k,alphabar k:alphabar*alphabar k})
    candidates=[val(sequence,kk) for kk in range(k stable sign+1)]
     candidates.append(lim)
     return(minNF(candidates))
rhomax=ceil((sqrt(3)-1)*10000)/10000
assert rhomax>sqrt(3)-1
def replace subtree(old,new):
    # Let \overline{0}ld and new be rooted trees, possibly depending on k.
    # Returns a pair (q,new.order-old.order) such that
     # m(Tnew)/m(Told)>= q for all trees Told fulfilling the LC 
     # containing old and the tree Tnew arises from Told 
     # by replacing one occurrence of old in Told by Tnew
     rhomin=2/3
min rhomin=find minimum((new.m+new.m0*rhomin)/(old.m+old.m0*rhomin))
min rhomax=find minimum((new.m+new.m0*rhomax)/(old.m+old.m0*rhomax))
    return((minNF([min_rhomin, min_rhomax]),new.order-old.order))
def minNFCount(list):
    # Given a list of pairs (q i, d i) (for q i in NF), determine
(min(q_i), union(d_i)) Qmin=minNF(map(lambda x:x[0],list))
     if Qmin in QQ:
         Qmin_rounded=floor(QQ(Qmin)*10000)/10000
     else:
Qmin_rounded=floor(Qmin.complex_embedding(i=1)*10000)/10000
    assert is positive(Qmin-Qmin rounded)
    return(Qmin, Qmin rounded.n(),union(map(lambda x:x[1],list)))
def combine replacements(list):
    return(is positive(prod(map(lambda x:x[0],list))-1),
        prod(map(lambda x:x[1],list)), add(map(lambda x:x[2]
[0],list)))
```
### **Verification of the items**

```
r1=minNFCount([replace_subtree(
    tree([CF(2*k + floor( (s)/3)),CF(2*k + floor( (s+1)/3)),
```

```
CF(2*k + floor((s+2)/3))]).
     tree([CL(3*k+floor((s+2)/2)),CL(3*k+floor((s+3) /2)),L])) 
    for s in range(6)])
r1 
    (-378197654099/48936229893*alpha + 453166604188/5437358877,
   5.21100000000000, [5])
r2=minNFCount([ replace_subtree(
     tree([CF(2*k+floor((s)/3)),CF(2*k+floor((s+1)/3)),
CF(2*k+floor((s+2)/3))]),
     tree([CL(3*k+floor((s+1)/2)),CL(3*k+floor((s+2)/2)),L]))
    for s in range(6)])
r2 
    (-453166604188/48936229893*alpha + 511848332441/5437358877,
   0.515400000000000, [-2])
r3=minNFCount([replace_subtree(
     tree([CF(k+floor(s/3)),CF(k+floor((s+1)/3)),CF(k+floor((s+2)
/3))]),
     tree([CF(3*k+s),F,L])) 
    for s in range(3)])
r3 
    (19473509095/16312076631*alpha - 21199304045/1812452959,
   0.372600000000000, [-3])
r4=minNFCount([replace_subtree(
     tree([CF(k+floor((jj+1)/3)),CF(k+floor((jj+2)/3)),
         chain(k,
         abtree([CF(k+floor((ii+1)/4)),CF(k+floor((ii+2)
/4)),CF(k+floor((ii+3)/4))]))]),
    tree([L,F,chain(2*k+iii+ji,abtree([CL(2*k+1), CL(2*k+1), L]))))for ii in range(4) for jj in range(3)]);
r4 
    (11194822060325/92721277692*alpha - 3138801763960/2575591047,
   1.94380000000000, [2])
r5=minNFCount([replace_subtree(
     tree([CL(k+1),CL(k+j),L]), 
     tree([L,F,CF(2*k+j)])) 
    for j in [0,1]])
r5 
    (5/81*alpha + 8/81, 0.722800000000000, [-1])
r6=minNFCount([replace_subtree(
     tree([CL(3*k+floor(s/2)),CL(3*k+floor((s+1)/2)),L]),
     tree([CF(2*k+floor(s/3)),CF(2*k+floor((s+1)
/3)),CF(2*k+floor((s-1)/3))]))
    for s in range(1,7)])
r6 
    (27/14, 1.92850000000000, [2])
```
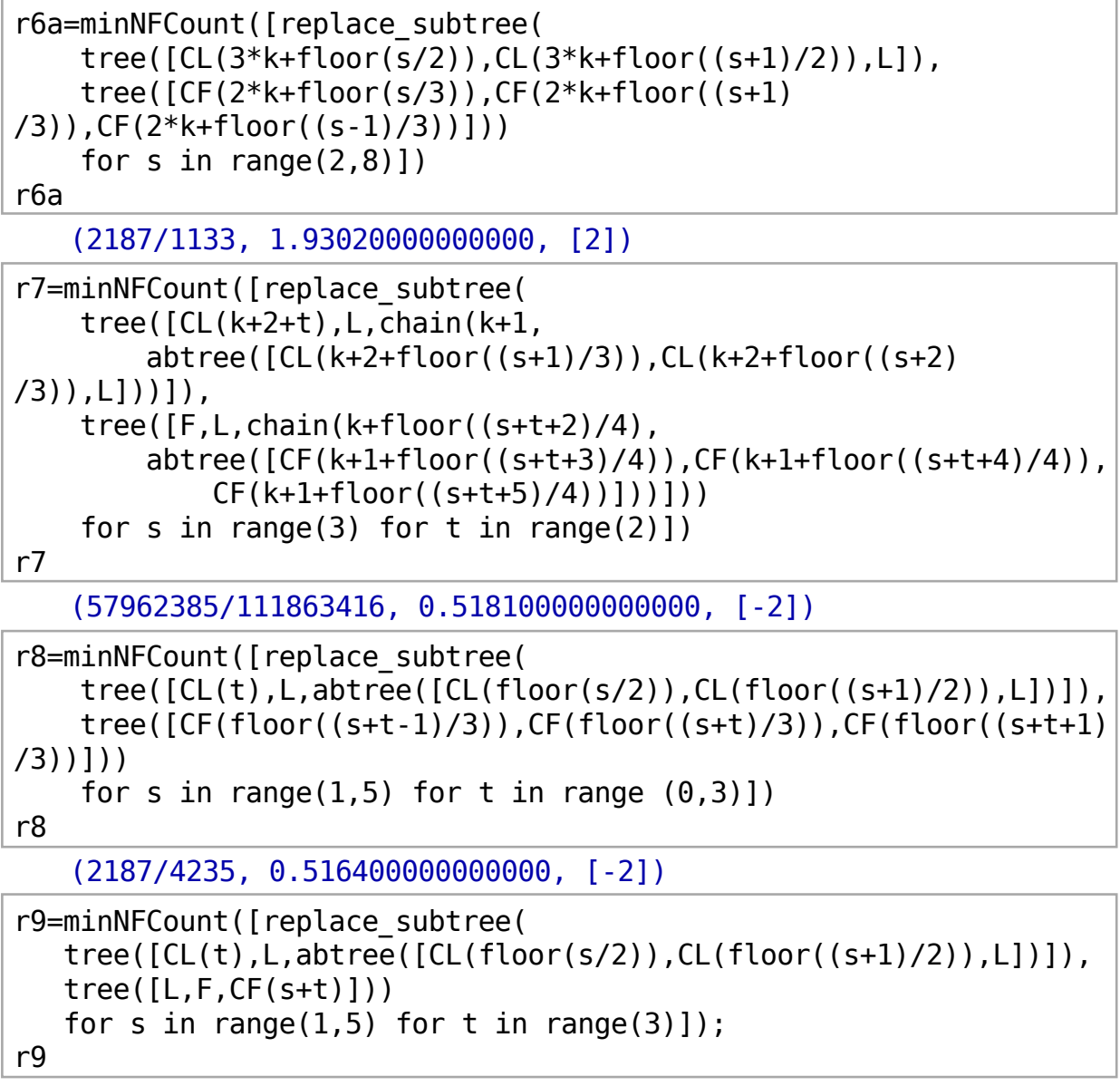

```
 (86496057/44259488, 1.95420000000000, [2])
```
### **Applications of Lemma 6.7**

#### **Lemma 6.10**

```
combine replacements([r1,r2,r3])
    (True, 1.00071022644000, 0)
```
#### **Lemma 6.11**

```
combine replacements([r2,r4])
    (True, 1.00183452000000, 0)
```
#### **Lemma 6.14**

```
combine replacements([r5, r5, r6])
    (True, 1.00752523144000, 0)
```
#### **Lemma 6.16**

```
combine replacements([r6a,r7])
```
(True, 1.00003662000000, 0)

combine\_replacements([r9,r7])

(True, 1.01247102000000, 0)

combine\_replacements([r8,r9])

(True, 1.00914888000000, 0)

## **Optimal Trees**

```
optimal tree symbolic=[None for kk in range(7)]
# optimal tree symbolic[case] represents the "generic" case of
T_n^*
# for order n>=37 with case = n mod 7
# optimal tree symbolic[case] is a list containing various
subcases, 
# as we resolve expressions of the shape floor( (r*k+j)/r )
# explicitly before storing the result. 
optimal tree symbolic[1]=[CL(k)]
optimal tree symbolic[2]=[tree([CL(0), CL(k+1+floor(1+f))/5)), CL(k+1+floor(1+f)/5))],
    chain(k+floor(i/5).
     abtree([CL(0),CL(k+1+floor((j+2)/5)),CL(k+1+floor((j+4)
/5))]))]) for j in range(5)]
optimal tree symbolic[3]=[tree([CF(k+floor((j+0)/4)),CF(k+floor((j+1)/4)),
    CF(k+floor((i+2)/4)),CF(k+floor((i+3)/4))]for i in range(4)]
optimal tree symbolic[4] = [CF(k)]optimal tree symbolic[5]=[tree([CL(0), CL(k+floor((i+0)/3)), CL(k+floor((i+1)/3))],
    CL(k+floor((i+2)/3))]) for j in range(3)]
optimal tree symbolic[6]=
[tree([CF(k+floor((j+1)/7)),CF(k+floor((j+3)/7)),
     CF(k+floor((j+5)/7)),
```

```
chain(k+floor(i/7).
     abtree([CF(k+floor((j+2)/7)),CF(k+floor((j+4)
/7)),CF(k+floor((j+6)/7))]))]) 
    for i in range(7)]
```
optimal tree symbolic[0]=[tree( $[CL(0), CL(0), CF(k)]$ )]

```
def optimal_m(n):
    # determine m(T_n^*) for n>=37 for a specific n
    case=n % 7 # compute relevant subcase and corresponding value of k
     offset=optimal_tree_symbolic[case][0].order.subs({k:0})
    num subcases=len(optimal tree symbolic[case])
    subcase=int(((n-offset)/7)) % num subcases
    kk = (n-offset-7)*subcase)/(7*num_subcases)
    assert kk >=0, "T %d<sup>\sim*</sup> is not a generic case " % n
    assert n==optimal tree symbolic[case]
[subcase].order.subs({k:kk})
    return(ZZ(val(optimal tree symbolic[case][subcase].m,kk)))
```
#### **Lemma 6.16, case k\_0=k\_5=0, s=1**

```
open cases 6\ 16=[tree([CL(0), CL(floor(s/2))), CL(floor(s+1)/2)),
    abtree([CL(0), CL(t)), abtree([CL(0),CL(floor(u/2)),CL(floor((u+1)/2))])])]) 
    for t in range(3) for s in range(1,5) for u in range(1,5)]
for t in open cases 6 16:
     assert optimal_m(t.order)>t.m
```
# **Asymptotics of m(T\_n^\*)**

```
def asymptotic coefficient(case):
    # returns c case such that m(T n<sup>^*</sup>) ~ c case lamba^floor(n/7)
for all n 
    # with case = n mod 7.
    result=union([ k limit(T.m/alphapower((T.order()-case)/7))
         for T in optimal_tree_symbolic[case] ])
     assert len(result)==1
     return(result[0])
```

```
def numeric asymptotic coefficient(case):
    # returns c case numeric such that m(T n<sup>^*</sup>) ~ c case
```

```
lamba^(n/7)# for all n with case = n mod 7.
     return(asymptotic_coefficient(case).complex_embedding(i=1)/
         (\text{alpha.complex embedding}(i=1))^{\wedge}(\text{case}/7))
```

```
numeric asymptotic coefficients=map(numeric asymptotic coefficient)
range(7))
def optimal m approx(n):
    return(numeric asymptotic coefficients[ n %
7<sup>*</sup>alpha.complex embedding(i=1)^(n/7))
```

```
approx ratios=[ optimal m approx(nn)/optimal m(nn) for nn in
range(1000,1100)]
```
(min(approx\_ratios),max(approx\_ratios))

(0.999999999999957, 1.00000000000007)

[asymptotic coefficient(jj) for jj in range(7)]

[67/765\*alpha - 71/765, 11/85\*alpha - 18/85, 101047/614125\*alpha - 90171/614125, 4996/21675\*alpha - 4448/21675, 27/85\*alpha - 21/85, 3209/7225\*alpha - 2817/7225, 6451616/10440125\*alpha - 5743408/10440125]

[numeric\_asymptotic\_coefficient(jj) for jj in range(7)]

[0.792620574273610, 0.787947762616490, 0.783080426542439, 0.788434032505851, 0.790280714748050, 0.785510324593434, 0.784269603628599]